# Health

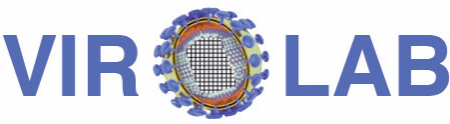

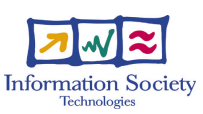

H2O kernel 1

H<sub>20</sub> karnel 2 omponent

Fundació irsiCaixa

**A virtual laboratory for decision support in viral disease treatment**

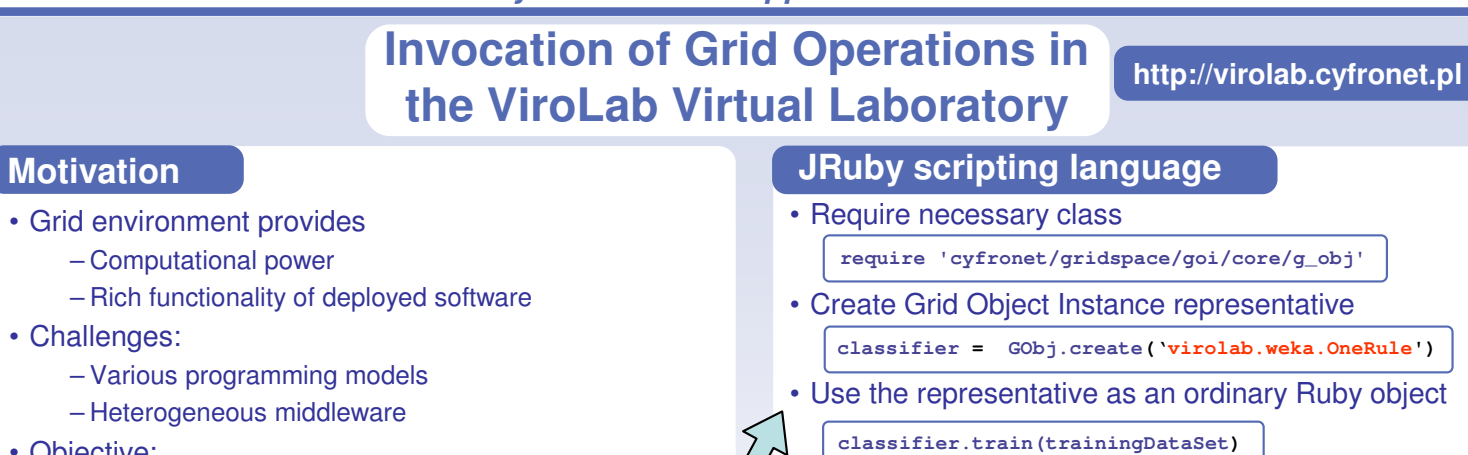

**?** Object Class published in a specific technology

**Grid Object WS Implementation** 

**Grid Object MOCCA Implementation** 

gridwise

tech

• Grid Object Instance – deployed

พร๋์

and running software

**Grid Object Class** 

**Opera** 

**Operatio** 

**Abstraction over the Grid enviroment** • Grid Object Class – declares a set of operations • Grid Object Implementation – subset of Grid

- Objective:
	- To provide a mechanism for accessing the Grid environment in a uniform and transparent way

### **Solution**

- Modern scripting language that allows accessing computational resources on a high level of abstraction
- Enable multiple levels of abstraction over Grid (hide complexity but allow full control if needed)
- Provide uniform API for accessing Grid Objects
- Implement a customizable and easily extendable tool

### **Implementation**

- Grid Operation Invoker is a library for accessing Grid resources in a uniform manner from JRuby script
- Modular architecture to facilitate customization and adding support for new technologies
- Already supports Web Services, LCG jobs (EGEE) and MOCCA components

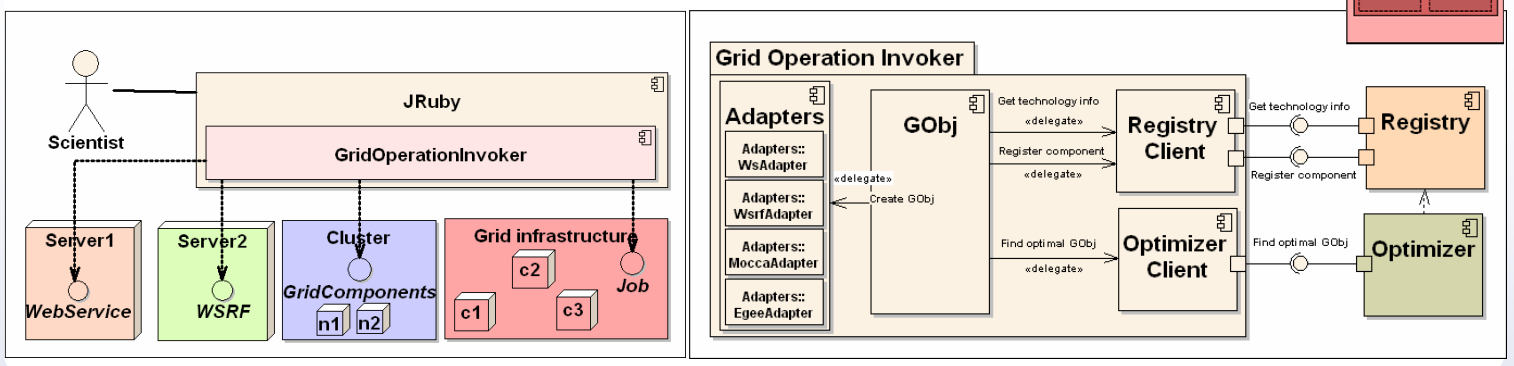

### **Summary and future work**

- Prototype demonstrates the interoperability among Grid middleware technologies
- Support for additional technologies: WSRF, AHE and Unicore middleware suites.

**GLI STUDI DI RRESCIA** 

## **Authors Tomasz Barty**ń**ski (2), Marian Bubak (1,2), Maciej Malawski (1,2)**

(1) Institute of Computer Science AGH, al. Mickiewicza 30, 30-059 Kraków, Poland

(2) ACC CYFRONET AGH, ul. Nawojki 11, 30-950 Kraków, Poland

### **References**

Tomasz Bartyński, Marian Bubak, Tomasz Gubała, Maciej Malawski: Universal Grid Client: Grid Operation Invoker; Proceedings of International Conference of Parallel Processing and Applied Mathematics (PPAM'07), Gdansk, September 2007, LNCS (to appear).

EUVEN

### **ViroLab EU-IST-027446**

Coordinator: Prof. P.M.A. Sloot Universiteit van Amsterdam **www.virolab.org**